الجمهورية الجزائرية الديمقراطية الشعبية

وزارة التعليم العالي والبحث العلمي

#### **UNIVERSITE BADJI MOKHTAR - ANNABA BADJI MOKHTAR – ANNABA UNIVERSITY**

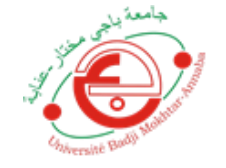

جامعة باجي مختار – عنابــــــــة

 **Faculté: Sciences de L'ingéniorat Département : Electronique Domaine: Sciences et Techniques Filière: Automatique**

 **Spécialité: Automatique et Informatique industrielle** 

## **Mémoire**

**En vue de l'obtention du diplôme de Master en Automatique Spécialité : Automatique et Informatique Industrielle**

 **Thème:** 

*" Conception et Implémentation d'un Hélicoptère à 2 degrés de liberté (TRMS)"*

 **Présenté par :** BOULKAMH AYMEN

 **Encadrant :** BOULEBTATECHE B**rahim** *Grade :MCB* **UNIVERSITE : <sup>A</sup>NNABA**

# $U_{\text{D}ive}$ **Jury de Soutenance :**

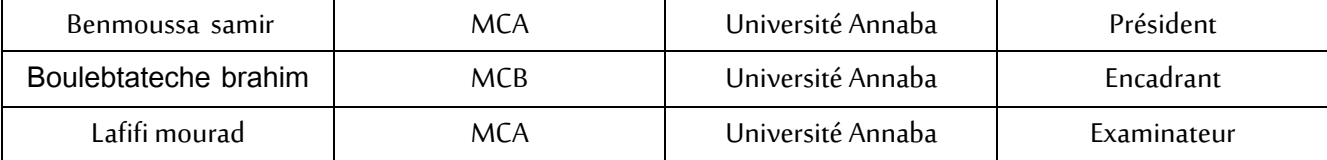

**Année Universitaire: 2020/2021**

## *Remerciements*

*Je tiens tout d'abord à remercier Dieu le tout puissant et miséricordieux, qui m'a*

*donné la force et la patience d'accomplir ce modeste travail.*

*Je tiens vivement à exprimer toute ma reconnaissance à Mr.BRAHIM BOULEBTATECHE* 

*qui m'a honoré par son encadrement pour bien mener ce*

*travail. J'ai grandement apprécié votre soutien, votre responsabilité et votre expérience tout*

*au long de cette période.*

*Mes vifs remerciements vont également aux membres du jury, qui ont accepté*

*d'examiner mon travail.*

*Je tiens à remercier aussi tous les enseignants du département d'électronique, qui ont*

*contribué à ma formation.*

*Un grand merci pour les automaticiens spécialement M2 AII, pour leurs encouragements*

*Un énorme merci à ma familles et amis pour leurs éternel soutien et la confiance*

*qu'ils ont en mes capacités.*

## *Dédicaces*

*A la source de mes joies, secrets de ma force, mes très chers parents. Mon père, dans ta détermination, ta force et ton honnêteté. Maman dans ta bonté, ta patience et ton encouragement Aucune dédicace ne saurait exprimer mon respect, mon amour éternel et ma considération pour les sacrifices que vous avez consenti pour mon instruction et mon bien être. Ma réussite*

*est la vôtre, que dieu vous accorde une longue vie dans la santé et le bonheur.*

*A mes deux chères sœurs et mon beau-frère, qui m'ont accompagné par leurs prières, douceur, puisse Dieu leur prêter longue vie et beaucoup de santé, réussite et de bonheur. Mes sincères dédicaces pour ma famille pour leur soutien et amour tout au long de mon*

#### *parcours.*

*A mes très chers amis, qui ont été à ma compagnie dans ma vie et mes études, le témoignage de mon grand respect, c'est dans votre soutien que je récupère mes forces. Je tiens également à dédier ce travail pour toutes personnes qui ont participé de près et de loin à sa réalisation.*

**ملخص:**

يتعامل العمل المقدم في هذه األطرو حة مع وصف المروحية بدرجتين من الحرية كنظام ديناميكي ثنائي المدخالت ومخرجين )MIMO )، حيث ندرس المروحية ا ً ونقدمالنموذج الرياضيغير الخطيفيالوضع الرأسي. والمستوىاألفقي ونشتق أيض النموذج الخطي. تم إجراء محاكاة لفهم السلوك الديناميكي للمروحية. تم بناء نموذج أولي بمحركين للتيار المستمر ومراوح ذات صلة تحت سيطرة وحدة بطاقة UNO ARDUINO. كانت نتائج المحاكاة واالختبار الحقيقية مشجعة للغاية.

## **Résumé**

Le travail présenté dans cette thèse porte sur la description de l'hélicoptére 2dof comme un système dynamique à deux entrées et deux sorties (MIMO), où nous étudions l'hélicoptère 2dof et présentons le modèle mathématique non-linéaire dans le plan vertical et horizontal pour obtenir le modèle linéaire, puis nous avons conçu et réalisé un prototype commandé par microcontrôleur à l'aide de la carte ARDUINO UNO. Les tests de simulation et réels sont encourageants.

## **Abstract**

The work presented in this thesis deals with the description of helicopter with two degree of freedom 2dof as a dynamic two-input and two-output (MIMO) system, where we study the helicopter 2dof and present the non-linear mathematical model in the vertical and horizontal plane and we also derive the linear model. A simulation has been conducted to understand the dynamic behavior of the helicopter. A prototype has been built with 2 DC motors and related propellers under the control of unit ARDUINO UNO card. Simulation and real test results were very encouraging.

## Table des matiéres

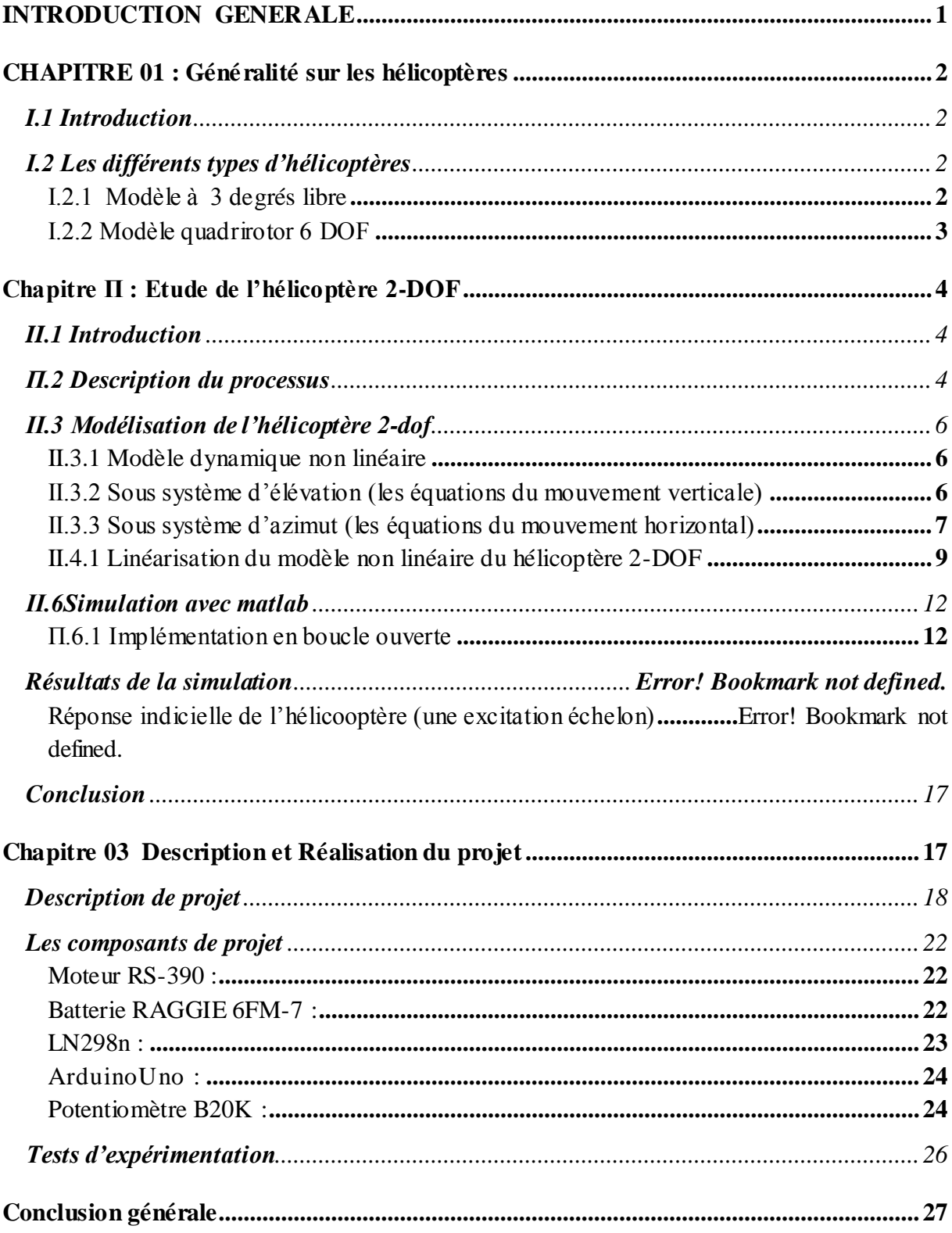

## **Table des figures**

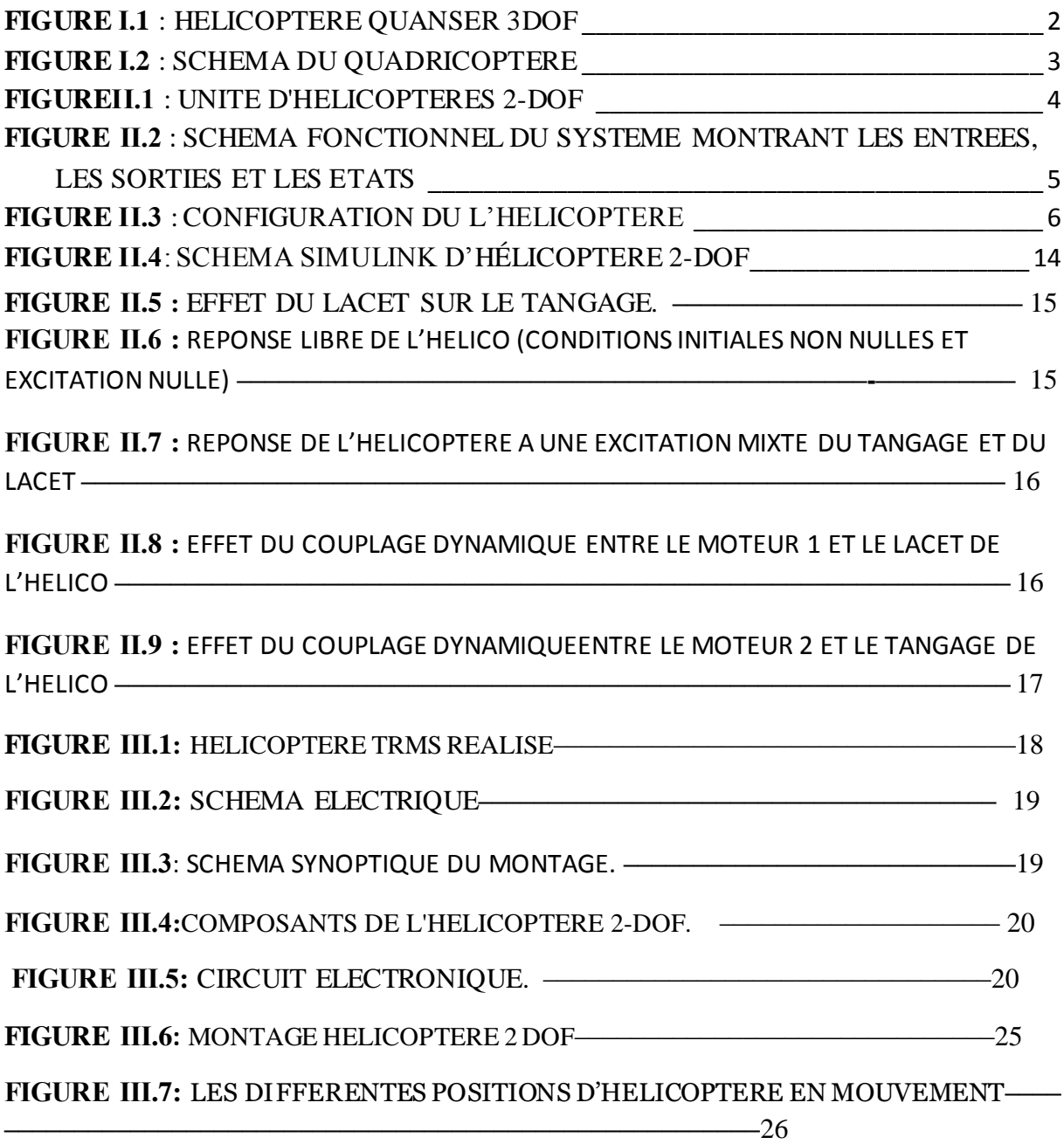

#### **INTRODUCTION GENERALE**

<span id="page-6-0"></span>Le monde d'aujourd'hui a connu plusieurs développements dans des différents domaines, particulièrement dans l'aéronautique. L'automatique est une solution qui a permis de résoudre de nombreuses difficultés rencontrées lors de la commande des systèmes développés. Les systèmes développés sont de plus en plus complexe et difficile à commander pour cela il existe plusieurs lois de commande qui ont connu aussi de nombreux travaux de recherches. L'application de ses commandes nécessite un modèle mathématique proche du modèle réel.

Quelle que soit la méthode utilisée pour obtenir un modèle mathématique d'un système physique, il existe toujours un compromis entre la simplicité du modèle et son aptitude à décrire l'ensemble des phénomènes qui le caractérise. Ces écarts entre le modèle et le système réel sont souvent modélisés par des grandeurs. On peut ajouter à cela la nécessité d'avoir un modèle linéaire du système pour pouvoir appliquer la plupart des méthodes de commande. Un hélicoptère de type TRMS (Twin Rotor Mimo System) est un système multi variable avec une entré et une sortie pour chacun des deux sous-systèmes horizontal et vertical qui sont fortement couplés et non linéaires. Notre travail consiste à concevoir et réaliser un prototype éducatif d'un hélicoptère de type TRMS commandé par le microcontrôleur d'une carte Arduino UNO. Cette plateforme pourrait être utilisée par la suite comme benchmark réel dans la validation et test des lois de commande des systèmes non linéaires multi variables, de vérification des algorithmes d'identification.

Ce présent mémoire est organisé en trois chapitres selon le plan méthodologique suivant :

- Le premier chapitre est un bref rappel sur les hélicoptères.
- Le deuxième chapitre est une étude sur l'hélicoptère 2- ddl et sa modélisation,
- Le troisième chapitre traite de la conception et la réalisation pratique d'un prototype d'hélicoptère à 2ddl contrôlé par une carte ArduinoUno.
- Le chapitre 4 présente l'étape de simulation et de test réel avec validation de cette plateforme
- Ce travail se terminera par une conclusion générale.

## <span id="page-7-0"></span>**CHAPITRE 01 : Généralité sur les hélicoptères**

#### <span id="page-7-1"></span>**I.1 Introduction**

Un hélicoptère est un aéronef à voilure tournante dont la propulsion et la sustentation sont assurées seulement par des rotors, durant toute la phase de vol. Cet appareil peut effectuer des manœuvres qu'un avion ne peut faire.

A basse altitude, il peut soit avancer, reculer ou se déplacer latéralement ce qui lui permet d'atteindre des endroits inaccessibles pour un avion. Toutes ces manœuvres contribuent à son succès que ce soit dans le domaine militaire ou civil. Cependant, l'hélicoptère est d'une conception plus complexe que celle d'un avion. Il représente un système fortement instable et couplé avec un temps de réponse très long. La conception d'un autopilote capable de stabiliser et de contrôler tous les mouvements de l'hélicoptère devient une tâche extrêmement difficile.

#### <span id="page-7-2"></span>**Ι.2 Les différents types d'hélicoptères**

Actuellement, on peut distinguer plusieurs types de modèles d'hélicoptères à savoir :

#### **Modèle à 3 degrés de liberté**

<span id="page-7-3"></span>L'hélicoptère à 3 degrés de liberté (3DOF) est représenté sur la figure 2.1. L'hélicoptère se compose d'une base sur laquelle un axe orientable est monté verticalement (A sur la figure Ι.1). Un bras est attaché au sommet de cet axe vertical (B). Ce bras peut être déplacé de haut en bas. L'hélicoptère proprement dit est attaché à l'avant de ce bras (C). Il peut être incliné de haut en bas .De plus, un contrepoids est fixé à l'arrière du bras (D).

Il y a 3 capteurs d'angle incrémentiels, un pour chaque axe ((s) sur la figure Ι.1). Les deux rotors peuvent être dirigés individuellement.

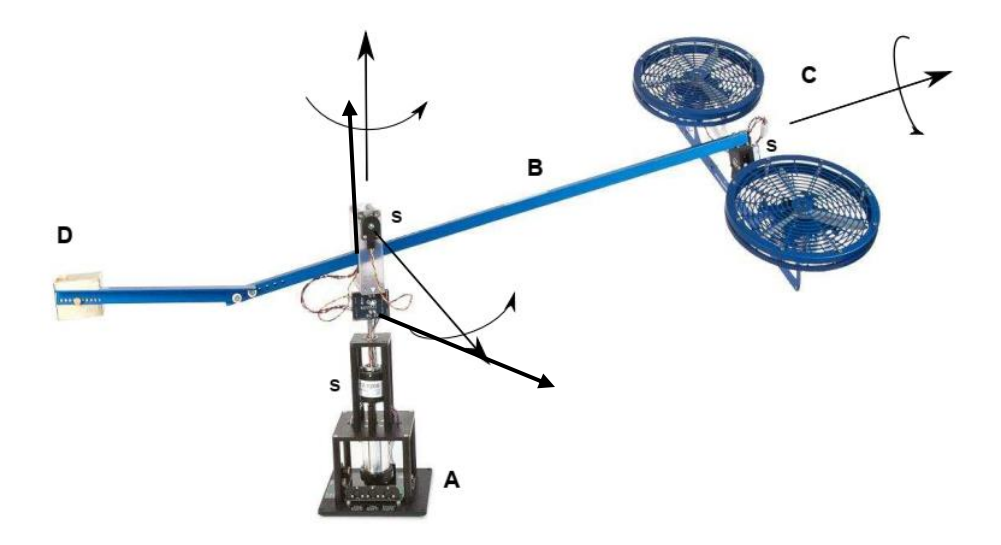

<span id="page-7-4"></span>**Figure Ι.1 : Hélicoptère** Quanser 3DOF

### <span id="page-8-0"></span>**Modèle quadrirotor 6 DOF**

Un Quad Copter est un hélicoptère à quatre rotors. C'est un véhicule dynamique sous-actionné avec quatre forces d'entrée (une pour chaque rotor) et six degrés de liberté (6DOF). Contrairement aux hélicoptères ordinaires qui ont des rotors à angle de pas variable, un quadricoptère a quatre rotors à pas fixe et à angle fixe.

Le mouvement d'un quadricoptère en 6DOF est contrôlé en faisant varier le régime des quatre rotors individuellement, modifiant ainsi la portance et les forces de rotation. Le quadricoptère s'incline dans la direction du moteur à rotation lente, ce qui lui permet de rouler et de tanguer. Les angles de roulis et de tangage divisent le possédant deux directions grâce auxquelles un mouvement linéaire est obtenu. Les rotors tournent par paires dans le sens des aiguilles d'une montre (figure Ι.2) pour contrôler le lacet produit en raison de la force de traînée sur les hélices.

Le centre de gravité (CG) se trouve presque sur le même plan qui contient tous les rotors. De plus, les quatre moteurs de la même classe diffèrent les uns des autres en termes d'efficacité. Cela le différencie des hélicoptères et il est très difficile de stabiliser un quadricoptère par contrôle humain. Par conséquent, un contrôle sophistiqué est essentiel pour un vol d'équilibre de quad copter.

<span id="page-8-1"></span>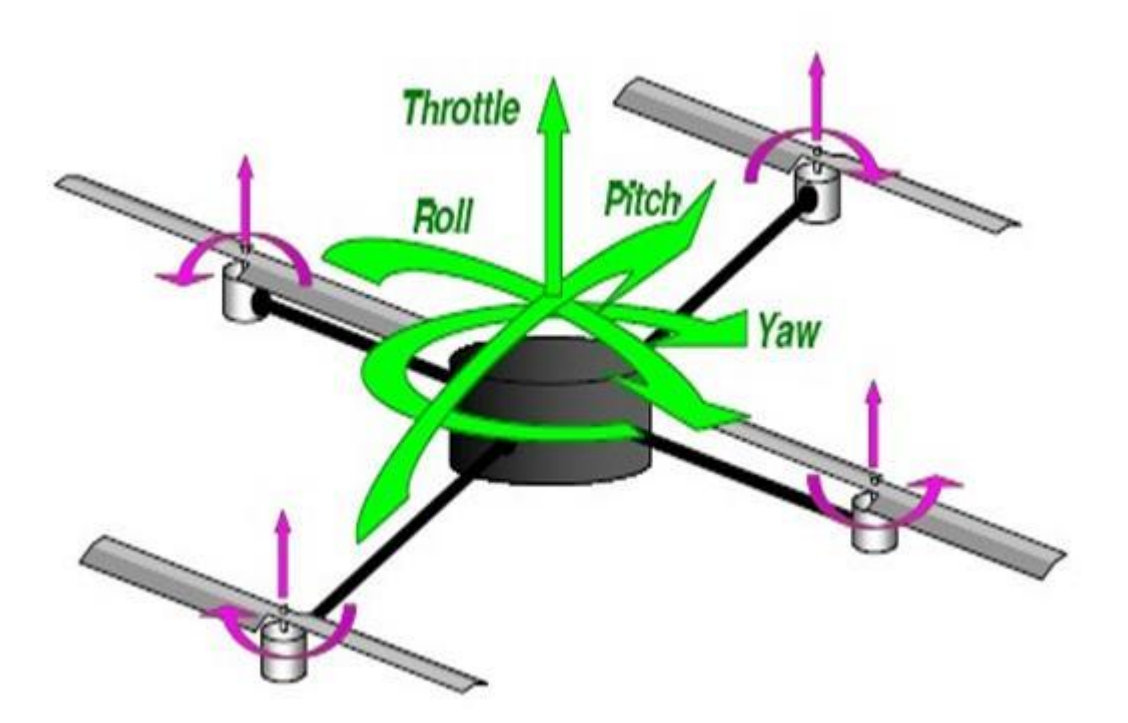

**Figure Ι.2 :** Schéma du quadricoptère.

## **Chapitre Π : Etude de l'hélicoptère 2-DOF**

#### <span id="page-9-1"></span><span id="page-9-0"></span>**II.1 Introduction**

Plusieurs prototypes sont mis en œuvre dans le but de tester les commandes avant de les transférer sur le système réel. Le simulateur d'hélicoptère 2-DOF est l'un de ces prototypes qui supporte l'implémentation des diverses commandes pour ensuite les appliquer sur les procédés aéronautiques [06].

#### <span id="page-9-2"></span>**Π.2 Description du processus**

 L'unité d'hélicoptère 2-DOF est un système dynamique avec plusieurs entrées et plusieurs sorties(MIMO). (La figure II.1) montre un diagramme schématique de cette unité, avec des vues de côté et de dessus. Il se compose de deux Hélices (tangage et lacet) entraînées par des moteurs électriques.

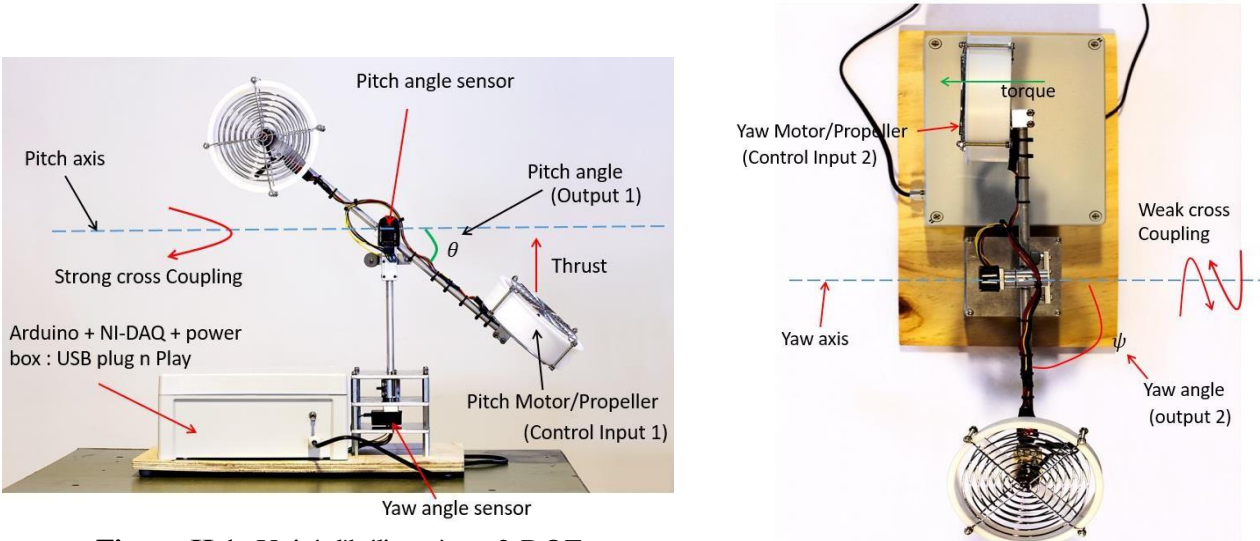

**Figure ΙΙ.1:** Unité d'hélicoptères 2-DOF

L'appareil a deux entrées : (a) la tension du système moteur/hélice avant ou de tangage, et (b) la tension de l'arrière ou système moteur/hélice de lacet. Lorsqu'une tension est appliquée au moteur de pas, l'hélice de pas tourne et elle la poussée est générée et l'hélicoptère décolle. Par conséquent, la hauteur de contrôle de tension du moteur de pas/hélice (Ou tangage) Le nez de l'hélicoptère tourne autour de l'axe de tangage. Lorsque la tension est appliquée au moteur de lacet, le lacet la rotation de l'hélice produit un couple dans le sens inverse des aiguilles d'une montre et l'hélicoptère tourne autour de l'angle de lacet axe. L'angle entre l'axe de tangage et l'axe du fuselage de l'hélicoptère est appelé angle de tangage. L'angle entre l'axe de lacet et l'axe du fuselage de l'hélicoptère sont appelés angle de lacet. Mesurer l'angle de tangage et l'angle de lacet en utilisant le capteur d'angle illustré à la figure 1. Voici donc les deux sorties du système pourrait être mesuré.

Le processus est un système MIMO à couplage croisé. Lorsqu'une tension suffisante est appliquée au moteur avant, l'hélicoptère non seulement se cabre, mais il commence également à tourner en même temps, c'est-à-dire que l'entrée affecte les deux sorties. De même, lorsqu'une tension suffisante est appliquée au moteur arrière, l'hélicoptère tourne dans le sens inverse des aiguilles d'une montre et en même temps, il modifie également un peu son pas, c'est-à-dire que l'entrée affecte les deux sorties. L'effet de  $Vmp$  sur  $\psi$  est très fort indiqué par un fort couplage croisé dans la figure 1, tandis que l'effet de  $my$  sur  $\theta$  est faible noté par un faible couplage croisé.

Le système peut être décrit avec quatre états :  $\theta$ := angle de tangage  $\psi$ := angle de lacet  $\omega \theta$ : = vitesse angulaire en tangage  $\omega \psi$ : = vitesse angulaire en lacet Le schéma fonctionnel du système montrant les entrées, les sorties et les états est illustré à la (figure II.2.)

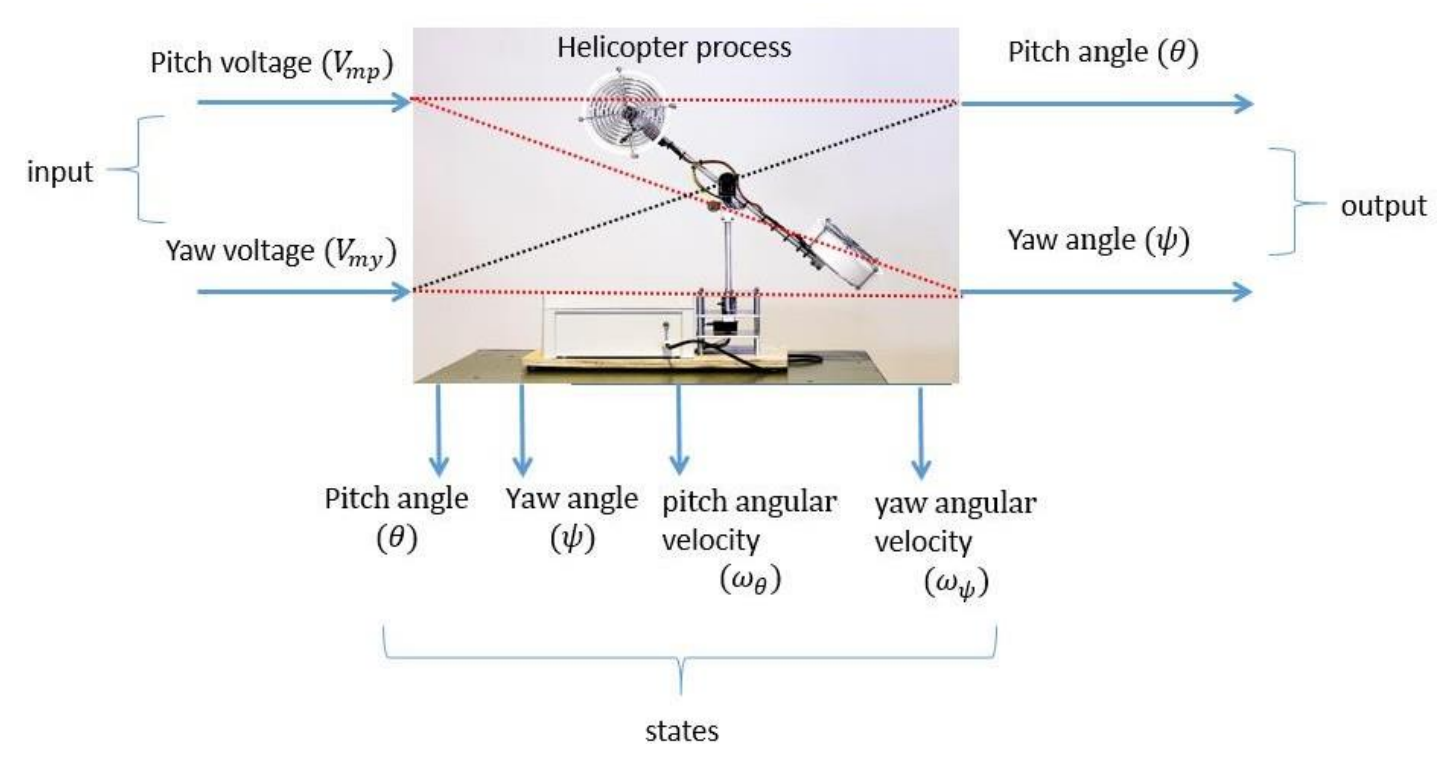

Figure II.2 : Schéma fonctionnel du système montrant les entrées, les sorties et les états.

### <span id="page-11-0"></span>**II.3 Modélisation de l'hélicoptère 2-dof**

 L'unité d'hélicoptère 2-DOF est un système dynamique fortement non linéaire à couplage croisé avec deux entrées et deux sorties. La modélisation d'un tel système nous permet de le simuler et d'étudier son comportement dynamique pour permettre la synthèse de lois de commande appropriées pour le système réel.

#### <span id="page-11-1"></span>**II.3.1 Modèle dynamique non linéaire**

Le modèle physique est développé sous certaines hypothèses simplificatrices. En premier lieu, on suppose que les dynamiques du sous-système rotor sont représentées par des équationsdifférentielles du premier ordre. De plus, on suppose que les frottements sont de type visqueux, et que le sous-système hélice-air peut être décrit par les lois d'écoulement aérodynamiques [01-03]

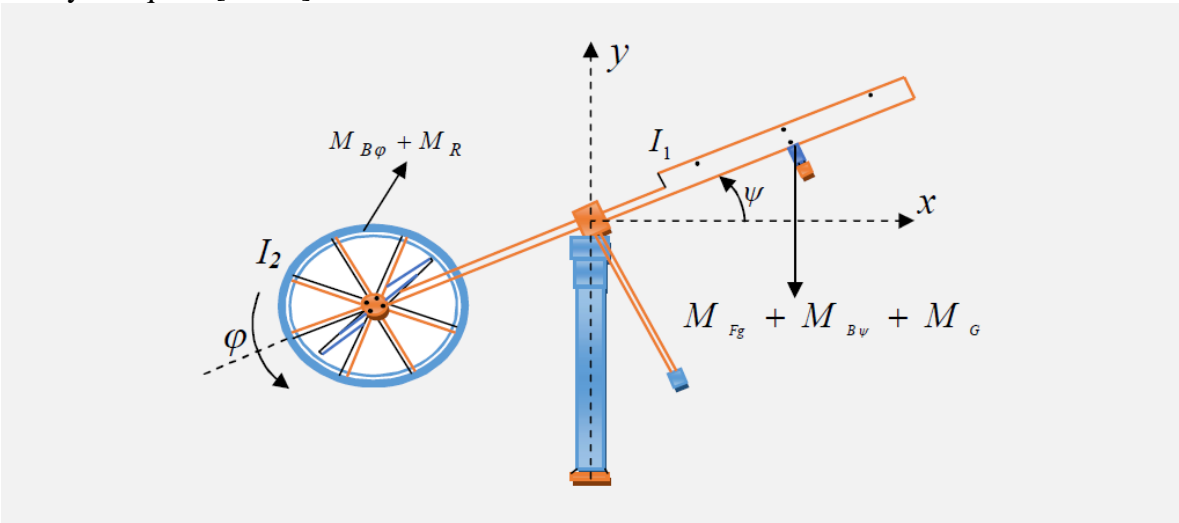

**Figure ΙΙ.3:** Configuration du l'hélicoptère

<span id="page-11-3"></span>Les deux rotors sont commandés par des moteurs électriques à vitesse variable permettant au système de tourner dans un plan vertical et horizontal (tangage et lacet). La configurationduTRMS est illustrée dans la figure II.3.

#### <span id="page-11-2"></span>**II.3.2 Sous système d'élévation (les équations du mouvement verticale)**

D'abord, considérons la rotation de la tige dans le plan vertical, c'est-à-dire autour de l'axe horizontal. En appliquant la seconde loi de Newton on obtient :

$$
M_v = I_1 \frac{d^2 \Psi}{dt^2}
$$

Avec

$$
M_{\nu} = M_1 - M_{Fg} - M_{B\Psi} - M_G
$$

Les équations de quantité de mouvement suivantes peuvent être dérivées pour le mouvementvertical [6] :

$$
I_1 \ddot{\Psi} = M_1 - M_{Fg} - M_{B\Psi} - M_G
$$

Où :

 $Mv$ : Somme des moments dans le plan vertical.

1: Somme des moments d'inertie par rapport à l'axe horizontal.

: Angle d'élévation de la tige.

 $M_F$ : Moment de la gravitation.

 $M_B$ : Moment de friction.

M: Moment de la force centrifuge.

 $M_1$ : Moment de la force aérodynamique.

Où  $M$ 1 est la non-linéarité provoquée par le rotor et peut être estimé comme un polynôme du deuxième ordre :

$$
M_1 = a_1 \tau_1^2 + b_1 \tau_1
$$

avec

1 : Couple délivré par le rotor principal (vertical).  $a_1$  et  $b_1$  : Sont des paramètres caractérisant le moment de la force aérodynamique  $M_1$ .

Le poids de l'hélicoptère fournit un moment gravitationnel autour du point du pivot, qui est décrit par :

$$
M_{Fg} = M_g \sin \Psi
$$

avec :

 $M_g$ : Dynamique de gravité.

Le moment de friction peut être estimé par :

$$
M_{B\Psi} = B_{1\Psi}\dot{\Psi} - B_{2\Psi}\sin(2\Psi)\dot{\varphi}^2
$$

Avec :

 $B_1\psi$ et $B_2\psi$ : Paramètre de la fonction de friction dynamique

Le moment gyroscopique est causé par la force de Coriolis, ce moment est le résultat d'un changement dans la position de déplacement du rotor principale dans le sens de l'azimut, il est décrit comme suite [8] :

$$
M_G = K_{gy} M_1 \dot{\varphi} \cos \Psi
$$

avec :

: Paramètre de l'inertie gyroscopique.

: L'angle d'azimut.

Le moteur Miet le circuit électrique de commande sont modélisés par une fonction de transfertdu premier ordre :

$$
\tau_1(s) = \frac{K_1}{T_{11}S + T_{10}} u_1(s)
$$

Où :

 $K1$  Est le gain du moteur (M1),  $T11$  et  $T10$  sont des constantes liées au moteur (M1) et  $u1$  est l'entrée de commande du moteur (M1).

## <span id="page-12-0"></span>**II.3.3 Sous système d'azimut (les équations du mouvement horizontal)**

De la même façon, on peut décrire le mouvement de la tige autour de l'axe vertical. Le mouvement horizontal peut être décrit comme étant un mouvement de rotation d'un solide [13]:

$$
M_h = I_2 \frac{d^2 \varphi}{dt^2}
$$

avec :

$$
M_h = M_2 - M_{B\varphi} - M_R
$$

De même, le mouvement horizontal est décrit par :

 $I_2\ddot{\varphi}=M_2-M_{B\varphi}-M_R$ 

Ou :

Mh: Somme des moments dans le plan horizontal.

2 : Somme des moments d'inertie par rapport à l'axe vertical.

M<sub>2</sub>: Moment de la force aérodynamique.

M<sub>B</sub>: Moment de friction.

M: est la dynamique de réaction croisée.

Où M2 est la non-linéarité provoquée par le rotor et peut être estimé comme un polynôme du deuxième ordre.

$$
M_2=a_2\tau_{22}+b_2\tau_2
$$

2 : Couple délivré par le rotor principal (horizontal).

 $a$ 2 et  $b$ 2 : Sont des paramètres caractérisant le moment de la force aérodynamique  $M$ 2. Le moment de friction peut être estimé par :

 $\cdots M_{B\varphi} = B_{1\varphi}\varphi$ 

Où :

 $B_1\varphi$ : Paramètre de la fonction de friction dynamique.

Mest la dynamique de couplage, d'écrit par la fonction de transfert de premier ordre :

$$
M_R = \frac{K_c (T_0 + 1)}{T_P s + 1} M_1
$$

Où :

Kcest le gain de la réaction de l'élan et  $T$ oet  $T$ psont des paramètres de la réaction de l'élan.

Le moteur à courant continu (M2) et le circuit électrique sont modélisés par une fonction de transfert du premier ordre :

$$
\tau_2(s) = \frac{k_2}{T_{21}s + T_{20}} u_2(s)
$$

avec :

 $k$ 2 Est gain du moteur (M2),  $T$ 21 et  $T$ 20sont des constantes liées au moteur (M2) et  $u$ 2 est l'entrée de commande du moteur(M2).

Le modèle dynamique du hélicoptère 2-DOF est donné par :

$$
\begin{cases} \ddot{\psi} = \frac{1}{I_1} \{ \left( 1 - K_{gy} \dot{\varphi} \cos(\psi) \right) \left( a_1 \tau_1^2 + b_1 \tau_1 \right) - M_g \sin(\psi) - B_{1\psi} \dot{\psi} - B_{2\psi} \sin(2\psi) \dot{\varphi}^2 \} \\ \ddot{\varphi} = \frac{1}{I_2} \left\{ -B_{1\varphi} \dot{\varphi} + a_2 \tau_2^2 + b_2 \tau_2 \left( 1 - \frac{K_c (T_0 s + 1)}{T_p s + 1} \right) \right\} \end{cases}
$$

Le modèle d'état du système dynamique de l'hélicoptère 2-DOF est comme suit :

$$
\begin{split}\n&\begin{aligned}\n\frac{d\psi}{dt} &= \dot{\psi} \\
\frac{d\dot{\psi}}{dt} &= \frac{a_1}{l_1} \tau_1^2 + \frac{b_1}{l_1} \tau_1 - \frac{M_g}{l_1} \sin \psi - \frac{B_{1\psi}}{l_1} \dot{\psi} - \frac{B_{2\psi}}{l_1} \sin (2\psi) \dot{\varphi}^2 - \frac{K_{gy}}{l_1} a_1 \dot{\varphi} \cos(\psi) \tau_1^2 - \frac{K_{gy}}{l_1} b_1 \dot{\varphi} \cos(\psi) \tau_1 \\
\frac{d\tau_1}{dt} &= \frac{K_1}{T_{11}} U_1 - \frac{T_{10}}{T_{11}} \tau_1 \\
\frac{d\varphi}{dt} &= \dot{\varphi} \\
\frac{d\dot{\varphi}}{dt} &= \frac{a_2}{l_2} \tau_2^2 + \frac{b_2}{l_2} \tau_2 - \frac{B_{1\varphi}}{l_2} \dot{\varphi} - \frac{a_1}{l_2} \frac{K_c(T_0 s + 1)}{T_p s + 1} \tau_1^2 - \frac{b_1}{l_2} \frac{K_c(T_0 s + 1)}{T_p s + 1} \tau_1 \\
\frac{d\tau_2}{dt} &= \frac{K_2}{T_{21}} U_2 - \frac{T_2}{T_{21}} \tau_2\n\end{split}
$$

#### **II.4 Modèle linéarisé**

#### <span id="page-14-0"></span>**II.4.1 Linéarisation du modèle non linéaire du hélicoptère 2-DOF**

Le modèle d'état du system dynamique donnée au précédent est non linéaire et pour pouvoir calculer le contrôleur du système, le modèle doit être linéarisé. La première étape de la technique de linéarisation consiste à trouver le point d'équilibre.

En choisissant comme :

Entrée :

$$
U=[U_1U_2]
$$

Vecteur d'état :

Sortie :

$$
Y=[\psi\varphi]_T
$$

 $X = [\psi \psi \tau_1 \varphi \dot{\varphi} \tau_2]$ 

Ou les variables sont les suivant :

 $\psi$ : Angle du pitch (évaluation).

 $\psi$ : Vitesse angulaire d'évaluation.

: Angle du yaw (azimut).

 $\varphi$ : Vitesse angulaire d'azimut.

 $\tau$ 1 : Moment du rotor principal.

2 : Moment du rotor de la queue.

Ici toutes les variables du système sont exprimées en termes de "X" Donc:

$$
X_1 = \psi
$$
  
\n
$$
X_2 = \psi
$$
  
\n
$$
X_3 = \tau_1
$$
  
\n
$$
X_4 = \varphi
$$
  
\n
$$
X_5 = \varphi
$$
  
\n
$$
X_6 = \tau_2
$$

Alors l'espace d'état du système en termes de variable "x" va devenir :

$$
\begin{cases}\n\dot{X}_1 = X_2 \\
\dot{X}_2 = \frac{a_1}{l_1} X_3^2 + \frac{b_1}{l_1} X_3 - \frac{M_g}{l_1} \sin X_1 - \frac{B_{1\psi}}{l_1} X_2 - \frac{B_{2\psi}}{l_1} \sin(2X_1) X_5^2 - \frac{K_{gy}}{l_1} a_1 X_5 \cos(X1) X_3^2 \\
-\frac{K_{gy}}{l_1} b_1 X_5 \cos(X_1) X_3 \\
\dot{X}_3 = \frac{K_1}{T_{11}} U_1 - \frac{T_{10}}{T_{11}} X_3 \\
\dot{X}_4 = X_5 \\
\dot{X}_5 = \frac{a_2}{l_2} X_6^2 + \frac{b_2}{l_2} X_6 - \frac{B_{1\phi}}{l_2} X_5 - \frac{a_1}{l_2} \frac{K_c(T_0 S + 1)}{T_p S + 1} X_3^2 - \frac{b_1}{l_2} \frac{K_c(T_0 S + 1)}{T_p S + 1} X_3 \\
\dot{X}_6 = \frac{K_2}{T_{21}} U_2 - \frac{T_2}{T_{21}} X_6\n\end{cases}
$$

En premier lieu, nous allons trouver un point d'équilibre du système. Le point équilibre est calculé en mettant les entrées des commandes et les dérivées des états égales à zéro (régimestatique). Après application aux différentes équations d'état du système, on trouve le pointd'équilibre suivant :

$$
X_0 = [0, 0, 0, 0, 0, 0]
$$

Soit le développement de Taylor du premier ordre est donné par :

$$
\begin{aligned}\n\begin{cases}\n\dot{x} &= Ax + Bu = f(x, u) \\
\dot{y} &= Cx + Du = g(x, u)\n\end{cases}\n\end{aligned}
$$

 $Si (X<sub>0</sub>U<sub>0</sub>)$  est le point d'équilibre alors supposant une petit variation tel que :

$$
\begin{cases}\nx(t) = X_0 + x(t) \\
u(t) = U_0 + u(t)\n\end{cases}
$$

Par développements on aura :

$$
\begin{aligned}\n\begin{pmatrix}\n\dot{X} &= f\left(X_0 + x(t), U_0 + u(t)\right) \\
\dot{Y} &= g\left(X_0 + x(t), U_0 + u(t)\right)\n\end{pmatrix} \\
\begin{pmatrix}\n\dot{X}_1 \\
\vdots \\
\dot{X}_n\n\end{pmatrix} &= \begin{pmatrix}\nf_1(X_1 \cdots X_n) \\
\vdots \\
f_n(X_1 \cdots X_n)\n\end{pmatrix} \begin{pmatrix}\nX_1 \\
\vdots \\
X_n\n\end{pmatrix} + \begin{pmatrix}\nf_1(U_1 \cdots U_m) \\
\vdots \\
f_n(U_1 \cdots U_m)\n\end{pmatrix} \begin{pmatrix}\nU_1 \\
\vdots \\
U_m\n\end{pmatrix} \\
\begin{pmatrix}\nY_1 \\
\vdots \\
Y_p\n\end{pmatrix} &= \begin{pmatrix}\ng_1(X_1 \cdots X_n) \\
\vdots \\
g_p(X_1 \cdots X_n)\n\end{pmatrix} \begin{pmatrix}\nX_1 \\
\vdots \\
X_n\n\end{pmatrix} + \begin{pmatrix}\ng_1(U_1 \cdots U_m) \\
\vdots \\
g_n(U_1 \cdots U_m)\n\end{pmatrix} \begin{pmatrix}\nU_1 \\
\vdots \\
U_m\n\end{pmatrix}\n\end{aligned}
$$

Ceci revient à écrire :

$$
\begin{pmatrix} \dot{X}_{1} \\ \vdots \\ \dot{X}_{n} \end{pmatrix} = \begin{pmatrix} f_{1}(X_{0},U_{0}) + \frac{\partial f_{1}}{\partial X_{1}} \Big|_{X_{0},U_{0}} & X_{1} + \dots + \frac{\partial f_{1}}{\partial X_{n}} \Big|_{X_{0},U_{0}} & X_{n} + \frac{\partial f_{1}}{\partial U_{1}} \Big|_{X_{0},U_{0}} & U_{1} + \dots + \frac{\partial f_{1}}{\partial U_{m}} \Big|_{X_{0},U_{0}} & U_{m} \end{pmatrix}
$$

$$
\begin{pmatrix} \dot{X}_{1} \\ \vdots \\ \dot{X}_{n} \end{pmatrix} = \begin{pmatrix} f_{1}(X_{0},U_{0}) + \frac{\partial f_{1}}{\partial X_{1}} \Big|_{X_{0},U_{0}} & X_{1} + \dots + \frac{\partial f_{1}}{\partial X_{n}} \Big|_{X_{0},U_{0}} & X_{n} + \frac{\partial f_{1}}{\partial U_{1}} \Big|_{X_{0},U_{0}} & U_{1} + \dots + \frac{\partial f_{n}}{\partial U_{m}} \Big|_{X_{0},U_{0}} & U_{m} \end{pmatrix}
$$

Par conséquent on obtient une suite de matrice jacobéenne tel que :

$$
\begin{aligned}\n\begin{cases}\n\dot{X} &= F_X X + F_U U \\
\dot{Y} &= G_X X + G_U U\n\end{cases} \\
F_X &= \begin{bmatrix}\n\frac{\partial f_1}{\partial x_1} & \cdots & \frac{\partial f_1}{\partial x_n} \\
\vdots & \ddots & \vdots \\
\frac{\partial f_n}{\partial x_1} & \cdots & \frac{\partial f_n}{\partial x_n}\n\end{bmatrix}_{X_0 U_0},\n\end{aligned},\n\quad\nF_U = \begin{bmatrix}\n\frac{\partial f_1}{\partial u_1} & \cdots & \frac{\partial f_1}{\partial u_m} \\
\vdots & \ddots & \vdots \\
\frac{\partial f_n}{\partial u_1} & \cdots & \frac{\partial f_n}{\partial u_m}\n\end{bmatrix}_{X_0 U_0}
$$
\n
$$
G_X = \begin{bmatrix}\n\frac{\partial g_1}{\partial x_1} & \cdots & \frac{\partial g_1}{\partial x_n} \\
\vdots & \ddots & \vdots \\
\frac{\partial g_p}{\partial x_1} & \cdots & \frac{\partial g_p}{\partial x_n}\n\end{bmatrix}_{X_0 U_0},\n\quad\nG_U = \begin{bmatrix}\n\frac{\partial g_1}{\partial u_1} & \cdots & \frac{\partial g_1}{\partial u_m} \\
\vdots & \ddots & \vdots \\
\frac{\partial g_p}{\partial u_1} & \cdots & \frac{\partial g_p}{\partial u_m}\n\end{bmatrix}_{X_0 U_0}
$$

En remplaçant les linéarisations précédentes dans le système non linéaire de l'équation II. 17, ce dernier peut être représenté comme suit :

$$
\begin{cases} \dot{x} = Ax + Bu \\ y = Cx \end{cases}
$$

Où $x \in R^n$  comme état,  $u \in R^m$  comme entrée de commande et  $y \in R$ comme sortie mesurée. Et A, B, C peuvent être trouvé en appliquant la méthode de la matrice de Jacobéen. Les matrices A, B, C sont donnés comme suit :

$$
A = \begin{bmatrix} 0 & 1 & 0 & 0 & 0 & 0 \\ -M_g & -\frac{B_{1\psi}}{I_1} & \frac{b_1}{I_1} & 0 & 0 & 0 \\ 0 & 0 & \frac{-T_{10}}{T_{11}} & 0 & 0 & 0 \\ 0 & 0 & 0 & 0 & 1 & 0 \\ 0 & 0 & -\frac{b_1}{I_2} \frac{K_c(T_0 s + 1)}{T_p s + 1} & 0 & -\frac{B_{1\varphi}}{I_2} & \frac{b_2}{I_2} \\ 0 & 0 & 0 & 0 & 0 & \frac{-T_{20}}{T_{21}} \end{bmatrix}
$$

$$
B = \begin{bmatrix} 0 & 0 \\ 0 & 0 \\ K_1 & 0 \\ T_{11} & 0 \\ 0 & 0 \\ 0 & 0 \\ 0 & \frac{K_2}{T_{21}} \end{bmatrix}
$$
  

$$
C = \begin{bmatrix} 1 & 0 & 0 & 0 & 0 \\ 0 & 0 & 0 & 0 & 0 \\ 0 & 0 & 1 & 0 & 0 \end{bmatrix}
$$

#### <span id="page-17-0"></span>**ΙΙ.6Simulation avec Matlab**

#### <span id="page-17-1"></span>**Π.6.1 Implémentation en boucle ouverte**

**Objectifs**

Les objectifs de l'exploitation de l'hélicoptère 2-DOF en boucle ouverte sont de :

- Acquérir une intuition sur la dynamique du système, en particulier l'effet de couplage qui existe entre les actionneurs de tangage et de lacet.
- Se faire une idée de la difficulté de contrôler l'appareil afin de comparer les performances de l'opérateur humain avec le contrôle informatique.

```
 Procédure
```

```
A. Chargez Matlab.
```

```
B. Représentez la simulation suivante :
```

```
1. %% Modèle linéaire multi variable avec 6 variables d'état , 2 
  entrées et 2 sorties.
2. clear;
3. clc;
4. close all;
5. A=zeros(6,6);
6. % insertion des paramètres des matrices
7. A(1,2) = 1.0;8. A(2,1) = -7.1373;9. A(2, 2) = -0.0315;10. A(2,3) = 9.4202;11. A(3,3) = -0.7519;12. A(4,5) = 1.0;13. A(5, 4) = -0.22995;14. A(5,5) = -0.34759;<br>15. A(5,6) = 2.50;A(5, 6) = 2.50;16. \qquad A(6, 6) = -2.3256;17. B=zeros(6,2);
18. \qquad B(2,2) = 0.3543;19. B(3,1) = 0.7519;20. B(5,1) = 0.7166;21. B(6,2) = 2.3256;
22. C=zeros(2,6);
23. C(1,1) = 1.0;24. C(2,4) = 1.0;
25. D=zéros(2,2);
26. % sys=ss(A, B, C, D);
27. %%
28. states={'va_moteur1','a_tangage','va_tangage','va_moteur2','ang
  le lacet', 'va lacet'};
29. inputs= {'c_moteur1','c_moteur2'};
```

```
30. outputs= {'a_tangage','a_lacet'};
31. trms_mimo=ss(A,B,C,D,'statename',states,'inputname',inputs,'out
 putname', outputs)
32. %% 
33. % conversion vers la matrice de fonction de transfert<br>34. H= tf(trms mimo)
       H= tf(trms mimo)
```
Ce système est représenté par le modèle linéaire suivant :

$$
\dot{x}_1 = Ax + Bu
$$
\n
$$
\begin{cases}\n\dot{x}_2 = -7.1373x_1 - 0.0315_2 + 9.4202x_3 + 0.3543u_2 \\
\dot{x}_3 = -0.7519x_3 + 0.7519u_1 \\
\dot{x}_4 = x_5 \\
\dot{x}_5 = -0.22995x_4 - 0.34759x_5 + 2.50x_6 + 0.7166u_1 \\
\dot{x}_6 = -2.3256x_6 + 2.3256u_2\n\end{cases}
$$

$$
\begin{cases} y_1 = x_1 \\ y_2 = x_4 \end{cases}
$$

Avec

| 0                                                                                                    | 1       | 0       | 0        | 0        | 0       |
|----------------------------------------------------------------------------------------------------|---------|---------|----------|----------|---------|
| -7.1373                                                                                              | -0.0315 | 9.4202  | 0        | 0        | 0       |
| 0                                                                                                    | 0       | -0.7519 | 0        | 0        | 0       |
| 0                                                                                                    | 0       | 0       | -0.22995 | -0.34759 | 2.50    |
| 0                                                                                                    | 0       | 0       | 0        | 0        | -2.3256 |
| 0                                                                                                    | 0       | 0       | 0.3543   |          |         |
| $B = \begin{bmatrix} 0.7519 & 0 \\ 0 & 0 \\ 0 & 0 \end{bmatrix}$                                     |         |         |          |          |         |
| 0                                                                                                    | 0.23256 |         |          |          |         |
| $C = \begin{bmatrix} 1 & 0 & 0 & 0 \\ 0 & 0 & 0 & 0 \\ 0 & 0 & 0 & 0 \\ 0 & 0 & 0 & 0 \end{bmatrix}$ |         |         |          |          |         |

C. Ouvrez le modèle Simulink de l'hélicoptères 2-DOF .représentéà la Figure II.8. et l'exécuter

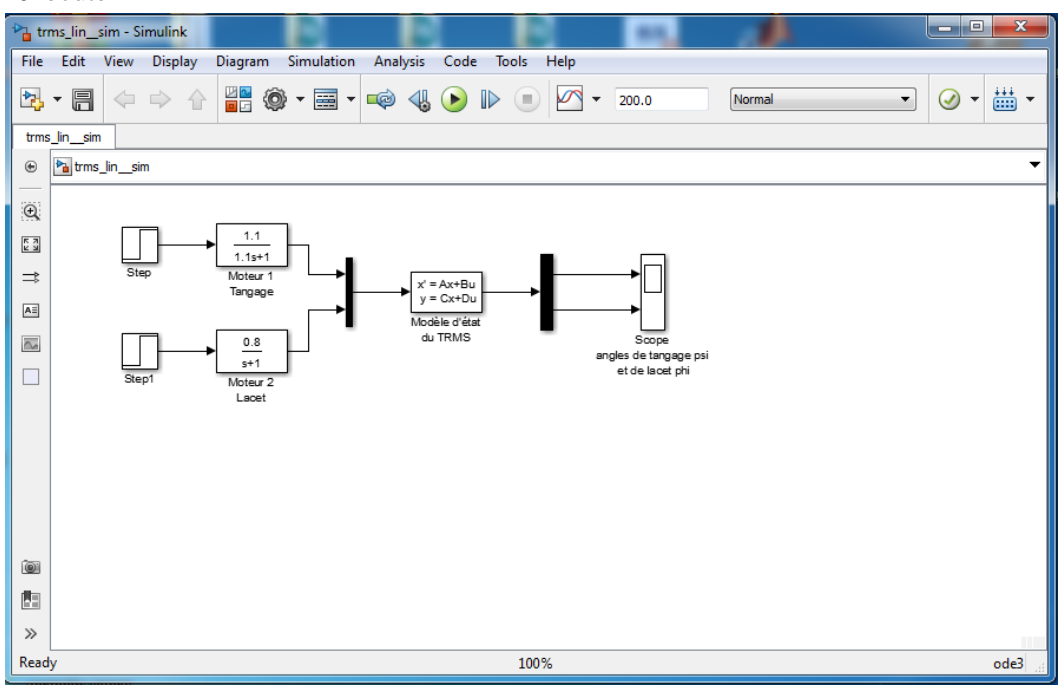

**Figure ΙΙ.4:** Schéma Simulink

### **Résultats de la simulation :**

Réponses indicielles de l'hélicoptère (une excitation échelon)

On excite le modèle initialement au repos par un saut de 0.1 sur la référence de l'angle psi du tangage et de 0.2 sur l'angle de référence du lacet. On observe bien une réponse stable du système avec un certain écart toutefois dû certainement aux effets de couplage des différentes forces entrées-sorties. Pour illustrer le phénomène de couplage dynamique entre les entrées (couples des moteurs) et sorties (angles de tangage et de lacet) on a effectué les deux cas de situations possibles qui sont affichées sur les figures 2.6 et 2.7. La figure 2.5 représente la réponse libre du système pour vérifier sa stabilité.

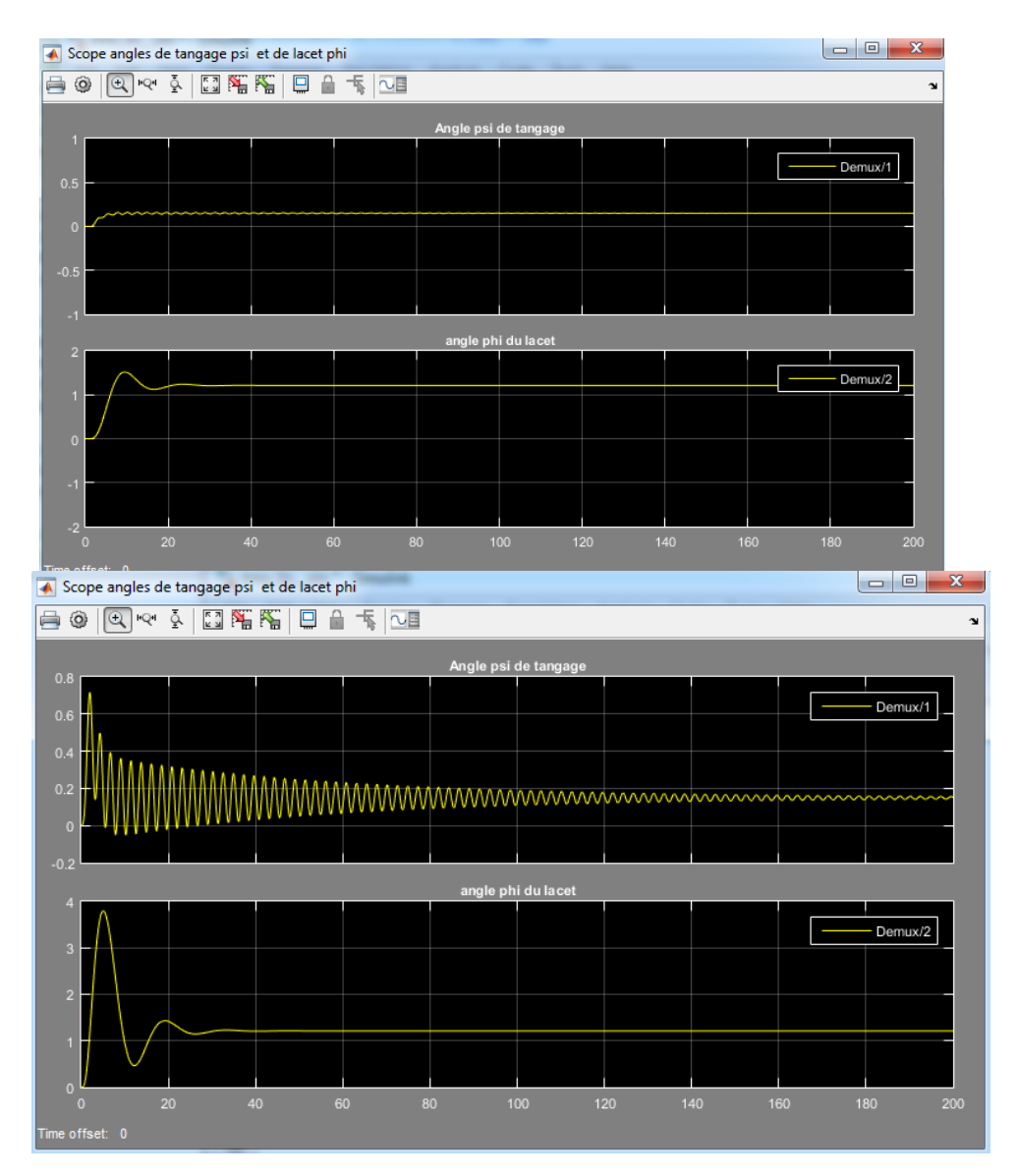

Figure II.5 : Effet du lacet sur le tangage.

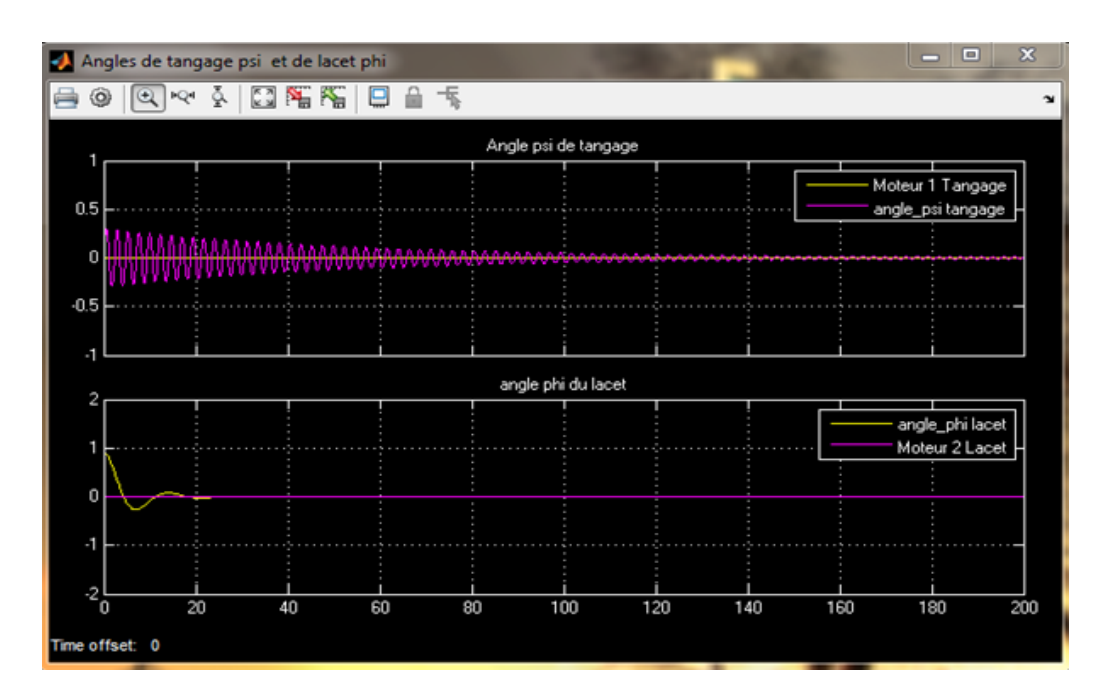

**Figure ΙΙ.6 :** Réponse libre de l'hélico (conditions initiales non nulles et excitation nulle)

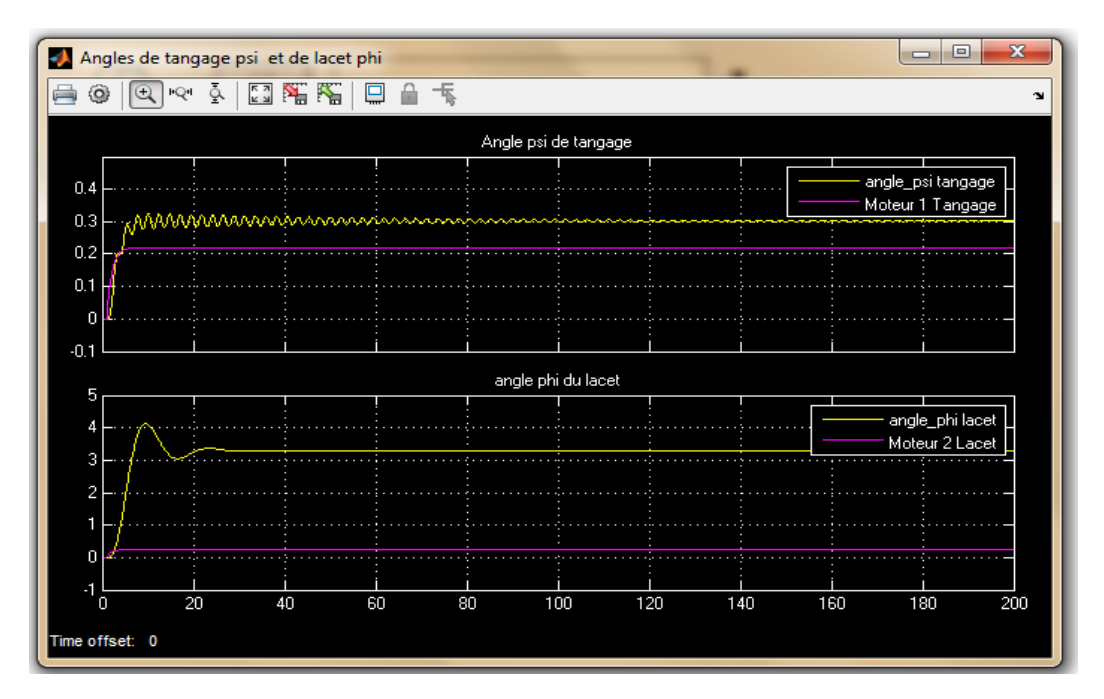

**Figure ΙΙ.7 :** Réponse de l'hélicoptère à une excitation mixte du tangage et du lacet

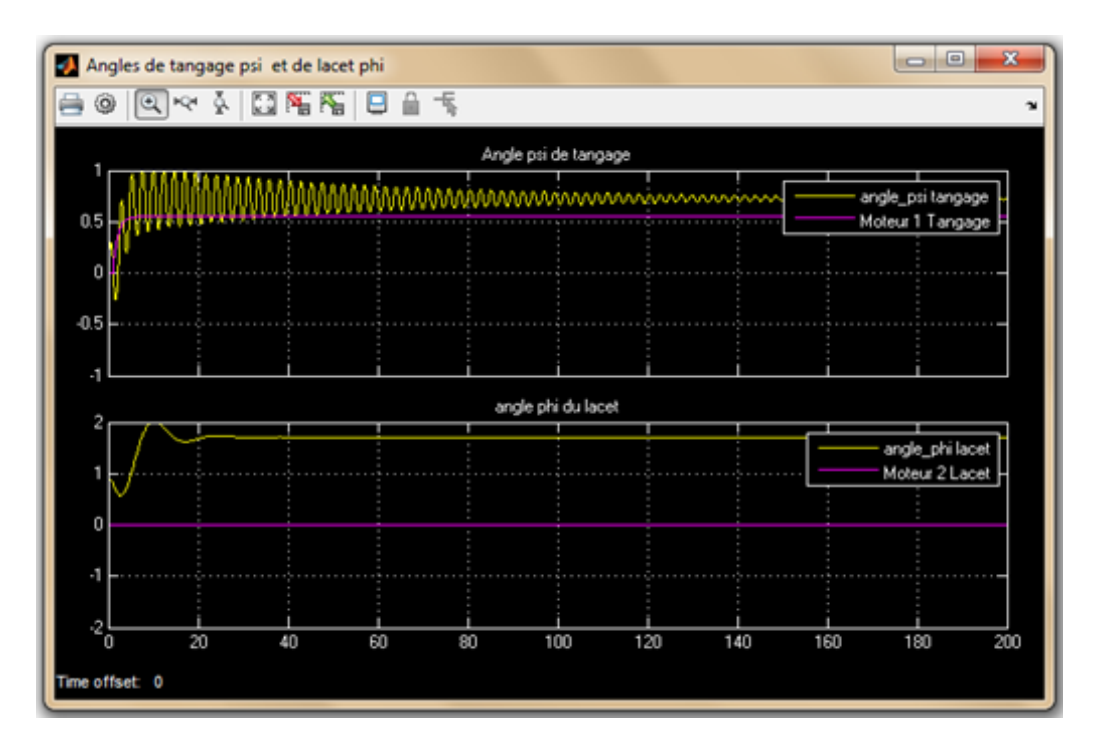

**Figure ΙΙ.8 :** Effet du couplage dynamique entre le moteur 1 et le lacet de l'hélico

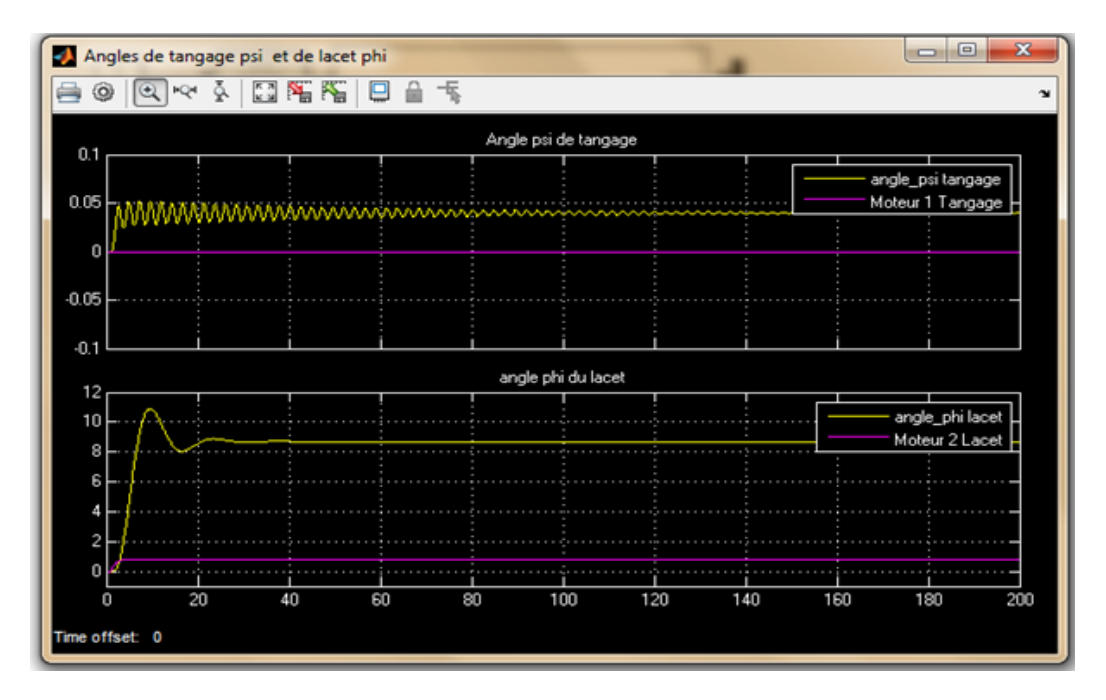

**Figure ΙΙ.9 :** Effet du couplage dynamique entre le moteur 2 et le tangage de l'hélico

#### <span id="page-22-0"></span>**Conclusion**

<span id="page-22-1"></span>Le but de la simulation et des tests était d'illustrer le comportement dynamique du TRMS sous différentes conditions et d'essayer de comprendre les phénomènes intervenant dans son mouvement. On peut remarquer que le modèle linéaire simulé reflète bien la dynamique de l'hélicoptère 2dof sous différents scénarios.

## **Chapitre 03 Description et Réalisation du projet**

### <span id="page-23-0"></span>**Description de projet**

Ce projet est un système physique aérodynamique conçu pour le développement et l'implémentation de nouvelles lois de commandes Figure IIΙ.1. Ceci inclut : la modélisation de la dynamique du système. C'est un système non linéaire multi variable possédant des couplages significatifs. Cette plateforme est construite autour de la carte Arduino Uno pour l'acquisition des signaux de référence et la synthèse des signaux de commande de deux moteurs DC fonctionnant comme actuateurs des hélices pour la propulsion verticale et horizontale de l'hélicoptère. Le système réalisé est affiché sur la figure suivante :

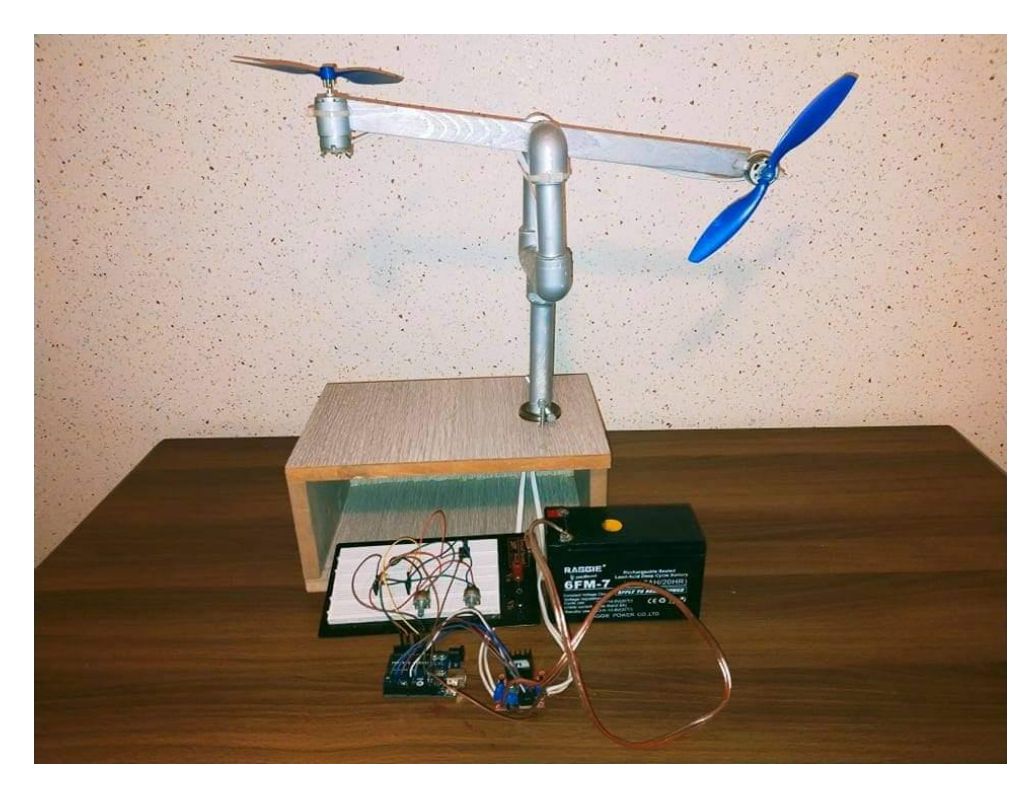

**Figure ΙΙΙ.1:** Hélicoptère TRMS réalisé

Dans cette réalisation nous avons effectué les étapes suivantes :

- 1- On a monté une boite en bois en tant que base de la plateforme.
- 2- Cette base contient un casier comprenant le circuit électronique
- 3- Pour la rotation horizontale nous avons installé un roulement sur la base
- 4- Sur ce roulement nous avons fait un support avec le pvc, sous la forme de la lettre Y.
- 5- Ce support porte un roulement sur les deux bras pour la rotation verticale
- 6- Les deux roulements tournent une tige qui porte un bras en bois
- 7- Dans le dernier nous avons un moteur dans les deux cotes

8- Les moteurs font tourner les hélices qui donnent la force des deux mouvement (horizontale et verticale).

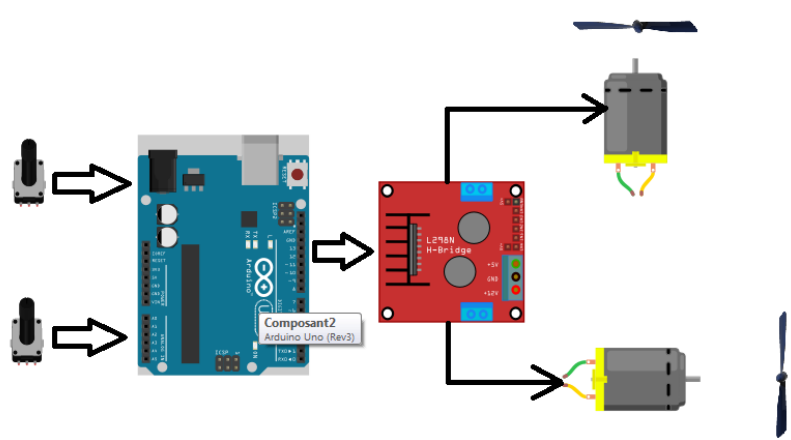

**Figure ΙΙΙ.2:** Schéma électrique

Voici une liste des principaux composants matériels utilisés dans cette conception :

- Structure aérodynamique.
- Carte d'acquisition et génération de données (arduino uno)
- Circuit de puissance des moteurs
- $\div$  2 moteurs CC 6V

Les composants formant le système d'hélicoptère 2-DOF sus-affichés, sont décrits dans le tableau 2. Les moteurs, les ensembles d'hélices sont décrits plus en détail ci-dessous.

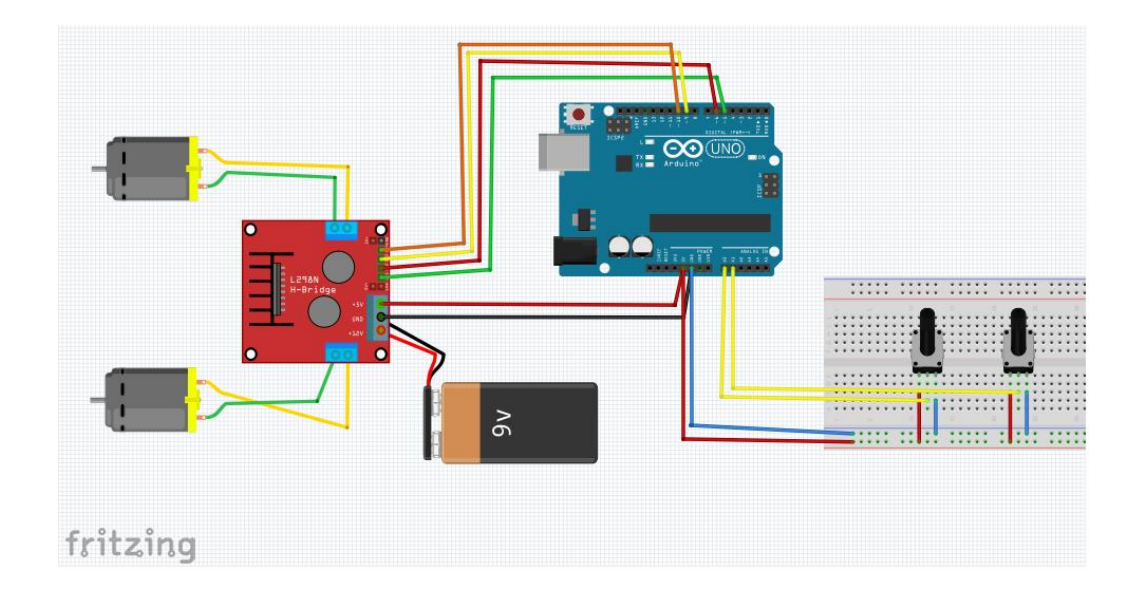

**Figure ΙΙΙ.3**: Schéma Synoptique du Montage.

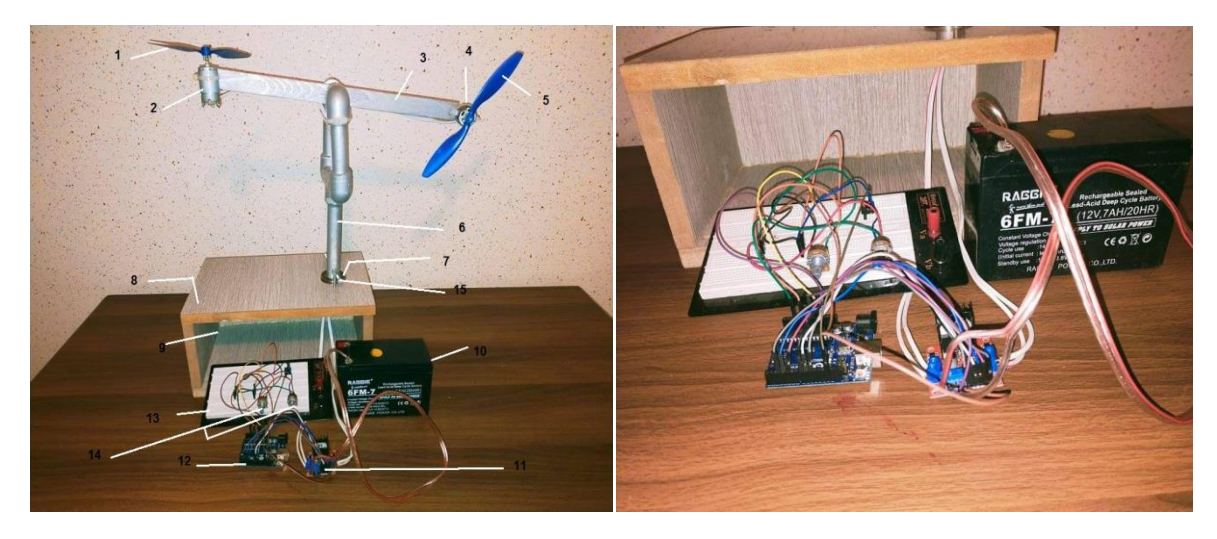

**Figure ΙΙΙ.4:**Composants de l'hélicoptère 2-DOF. **Figure ΙΙΙ.5:** Circuit électronique.

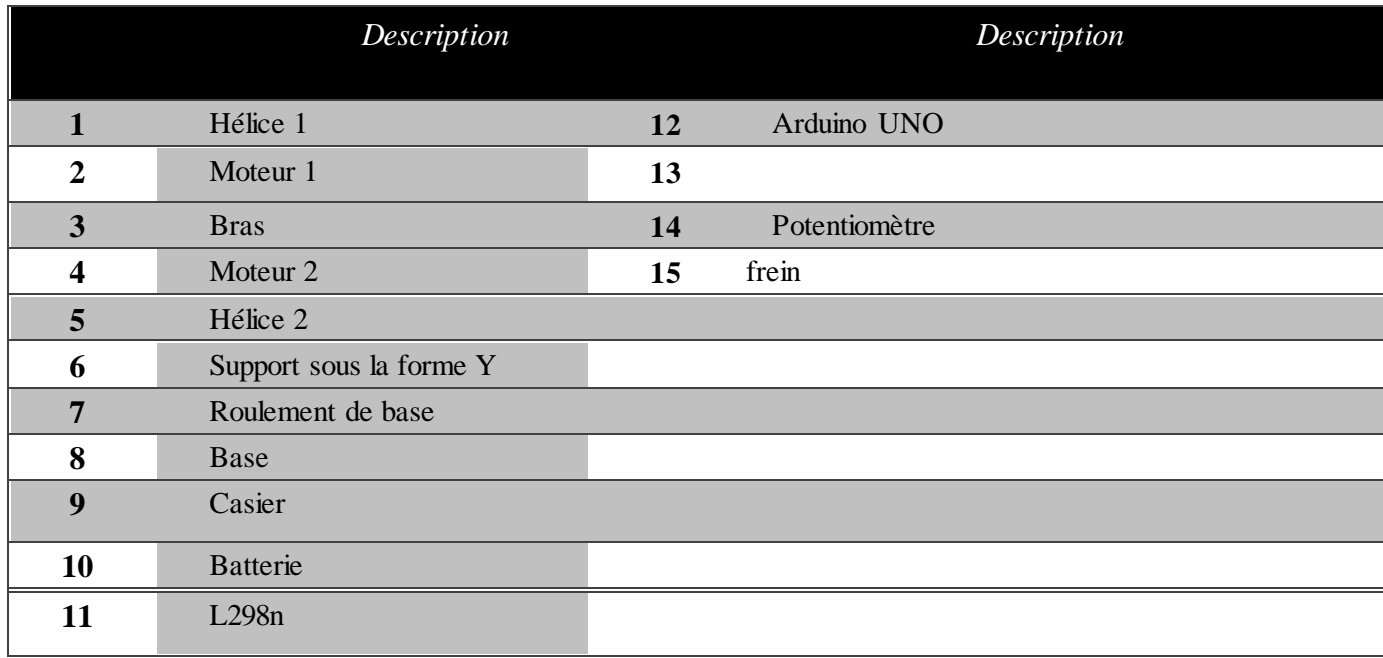

**Tableau ΙΙΙ.1**: Composants de l'hélicoptère 2-DOF.

## <span id="page-27-0"></span>**Les composants de projet**

Pour notre réalisation on a utilisé les composants suivant :

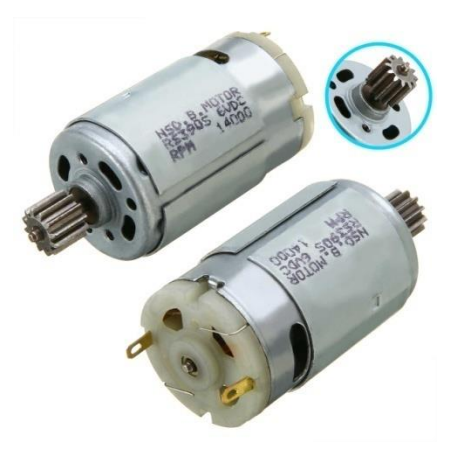

#### <span id="page-27-1"></span>**Moteur RS-390 :**

Moteurs À COURANT CONTINU modèles RS-390, moteur de cc de brosse de Carbone De Cylindre, Diamètre 27.5mm, longueur 46mm, arbre 2.3mm, vis de fixation 2-M2.5mm, tension de Fonctionnement:  $2.4 \sim 36V$  À Vitesse  $\AA$  vide  $3000 \sim 22000$  tr/min, Sortie environ  $2 \sim 60W$ . Ajustement pour masseur, vibrateur, distributeur automatique, perceuse et tournevis, Tête d'engrenage, etc.

<span id="page-27-2"></span>**Batterie RAGGIE 6FM-7 :**

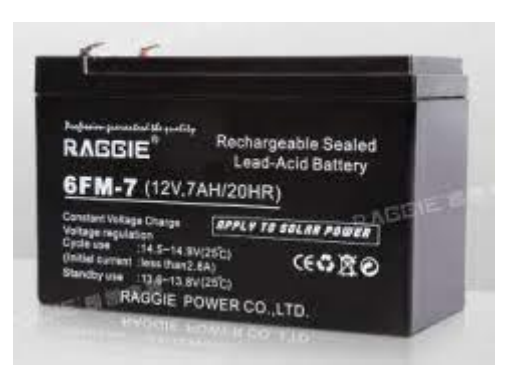

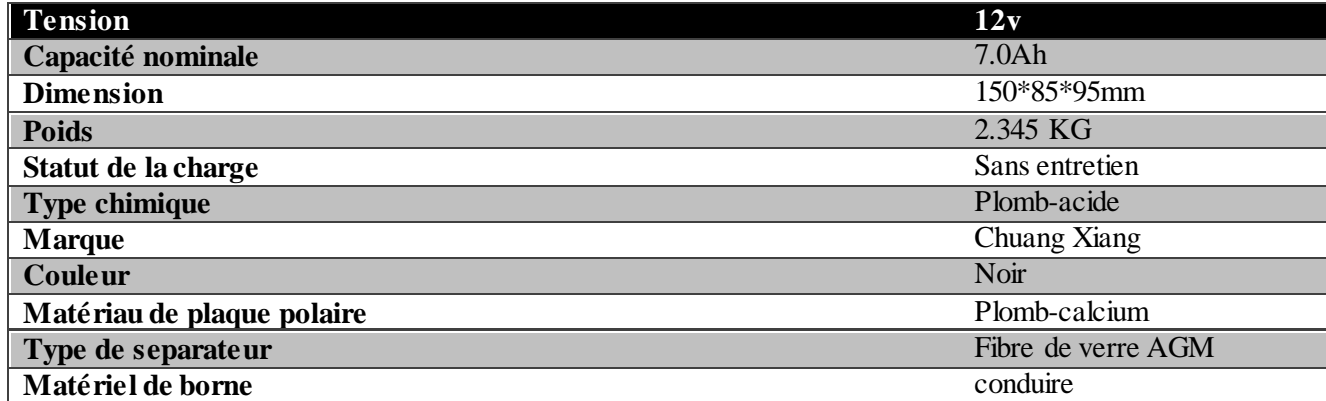

#### <span id="page-28-0"></span>**LN298n :**

Ce module de commande de moteur L298N est un module de commande de moteur haute puissance pour la commande de moteurs à courant continu et pas à pas. Ce module se compose d'un circuit intégré de commande de moteur L298 et d'un régulateur 78M05 5V. Le module L298N peut contrôler jusqu'à 4 moteurs à courant continu ou 2 moteurs à courant continu avec contrôle directionnel et de vitesse.

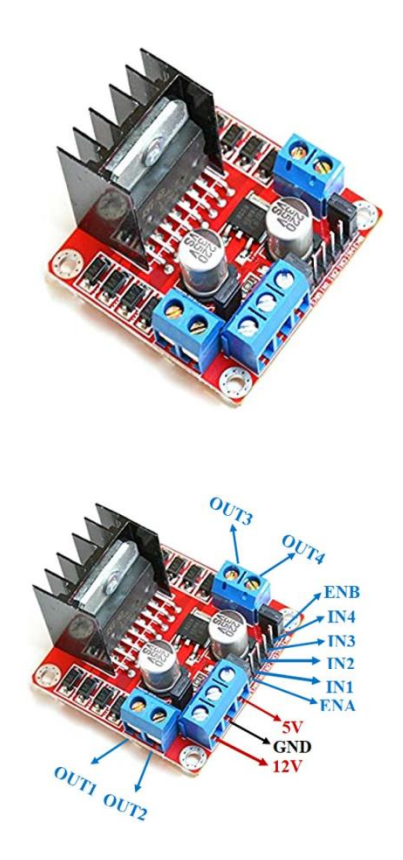

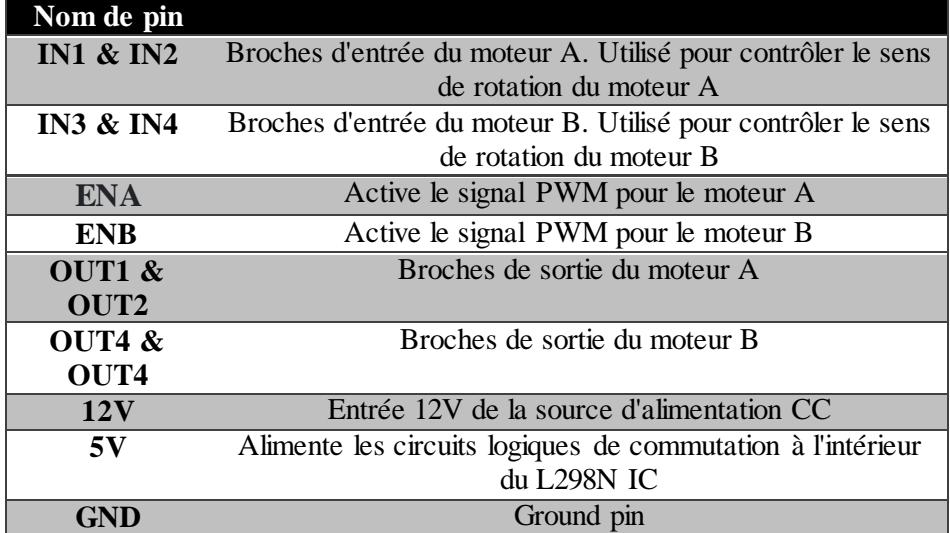

#### <span id="page-29-0"></span>**ArduinoUno :**

Arduino uno est une carte microcontrôleur basée sur l'ATmega328P. Il dispose de 14 broches d'entrée/sortie numériques (dont 6 peuvent être utilisées comme sorties

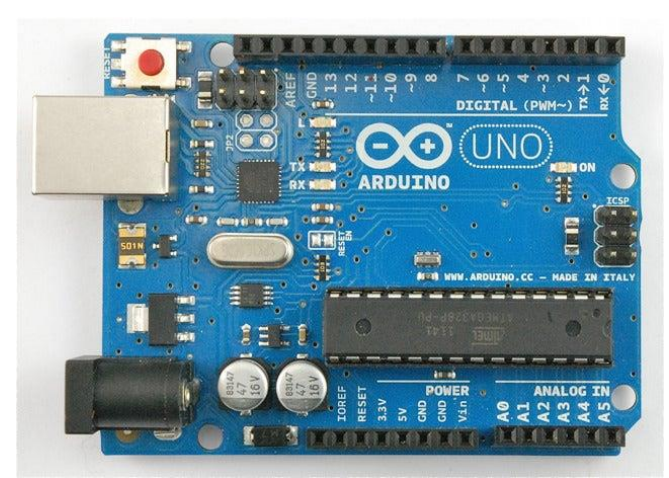

PWM), 6 entrées analogiques, un résonateur céramique 16 MHz (CSTCE16M0V53 - R0), une connexion USB, une prise d'alimentation, un en-tête ICSP et un bouton de réinitialisation. Il contient tout le nécessaire pour prendre en charge le microcontrôleur ; connectez-le simplement à un ordinateur avec un câble USB ou alimentez-le avec un adaptateur AC-DC ou une batterie pour commencer. Vous pouvez bricoler votre Uno sans trop vous soucier de faire quelque chose de mal, dans le pire des cas, vous pouvez remplacer la puce pour quelques dollars et recommencer.

#### <span id="page-29-1"></span>**Potentiomètre B20K :**

20 K OHM linéaire potentiomètre 15mm arbre avec écrous et rondelles. Qualité: 1 pcs. Impédance: 20 K ohm. Type: B TYPE conique-linéaire. Matériel: carbone Film + métal. Nombre de broches: 3. Perçage : 7mm. Diamètre de l'arbre: 6mm. Arbre longueur: environ 15mm.

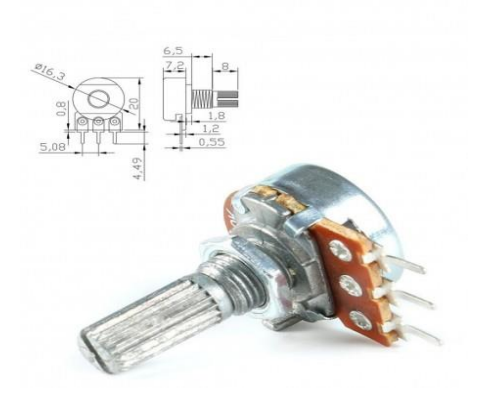

En partie [mécanique,](https://fr.wikipedia.org/wiki/M%C3%A9canique_(science)) l'**hélice** est un dispositif formé de plusieurs [pales](https://fr.wikipedia.org/wiki/Pale) disposées régulièrement autour d'un [axe.](https://fr.wikipedia.org/wiki/Axe_(m%C3%A9canique)) Lorsque son axe entre en rotation, ce système décrit des **hélices** dans un fluide en avançant perpendiculairement au plan de rotation, grâce aux pales orientées suivant un certain angle de calage qui prennent appui sur le fluide. Une hélice peut donc être motrice (transfert d'énergie vers le fluide : avion) ou réceptrice (récupération d'énergie depuis le fluide : turbine, éolienne ou aérogénérateur). Le profil et le calage des pales sont optimisés pour l'utilisation prévue.

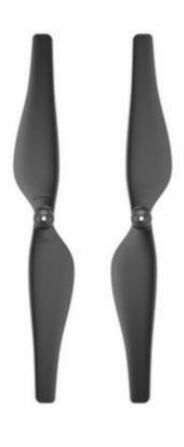

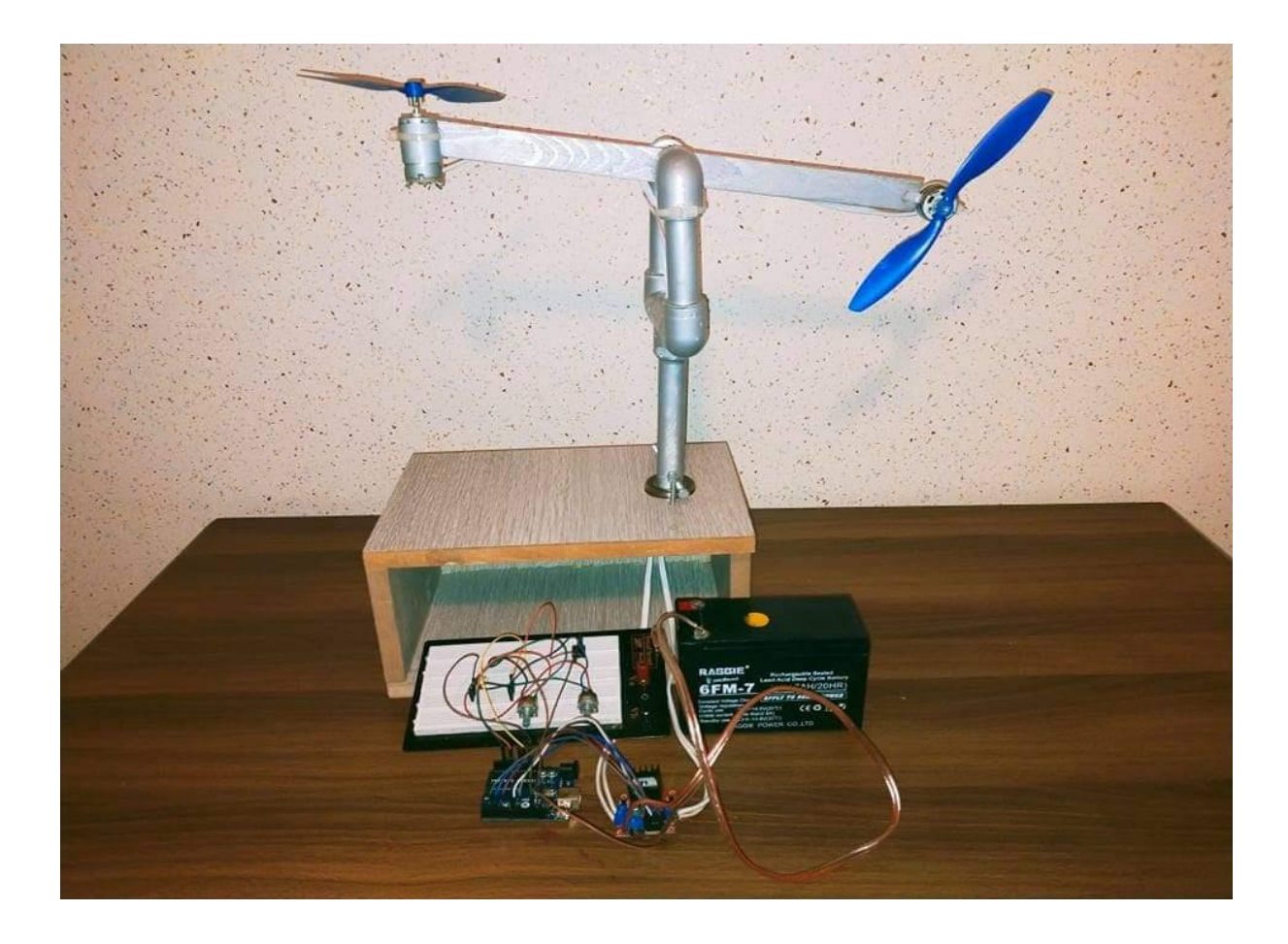

**Figure ΙΙΙ.6:** Montage Hélicoptère 2 DOF

## <span id="page-31-0"></span>**Tests d'expérimentation**

Les résultats des tests sur la plateforme ainsi construite sont illustrés par les images suivantes. Ils indiquent la réponse de l'hélicoptère sollicité par plusieurs manœuvres en variant les consignes de commande à l'aide des potentiomètres.

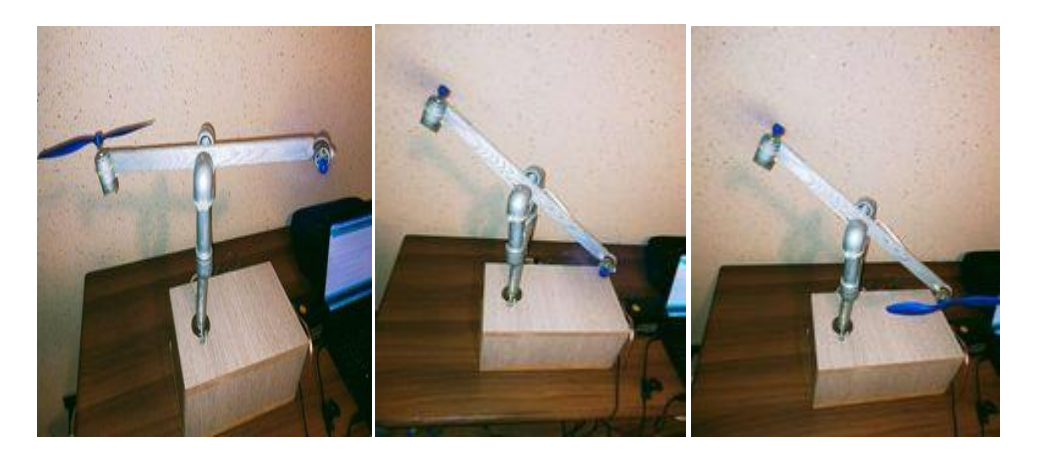

**Figure ΙΙΙ.7:** Les différentes positions d'hélicoptère en mouvement

## **Conclusion générale**

<span id="page-32-0"></span>Le travail présenté dans ce mémoire s'inscrit dans le cadre de la conception et la réalisation d'un prototype éducatif d'hélicoptère 2 DOF en vue d'être utilisé comme benchmark dans les problèmes d'automatique.

La premier partie a fait l'objet d'une brève présentation du principe de fonctionnement d'un hélicoptère, ainsi que les éléments qui le constituent, on a abordé en détail la description de l'hélicoptère.

Puis, dans la deuxième partie, nous avons vu qu'il est constituée de deux rotors, le rotor principal chargés de l'élévation et le rotor de queue qui est chargé de l'orientation du TRMS. Ensuite on a présenté une modélisation du l'hélicoptère, afin de comprendre la complexité dynamique du système du modèle réduit d'un hélicoptère : un modèle mathématique non linéaire de la dynamique du mouvement horizontaux et verticaux a été présenté, ainsi que la linéarisation du modèle non linéaire autour d'un point de fonctionnement. Les résultats de simulation sur le modèle linéaire et des tests sur le modèle réel sont encourageants. Finalement nous avons réalisé l'hélicoptère à partir des composants simples et de faible coût permettant sa vulgarisation facile pour son application en automatique.

Ce travail nous a permis de pratiquer des concepts que nous avons étudié durant notre cursus et d'autres que nous avons découvert et appris à maitriser.

Notre travail reste primitif et donc sujet à des améliorations, comme intégrer d'autres mouvements simples et complexes au simulateur, étudier d'autres commandes, et compléter le simulateur par des mesures de performances.

## Bibliographie

[1] Twin Rotor MIMO System 33-949S User Manual, Feedback Instruments Ltd., East Sussex, UK, 2006.

[2] G. Shivani, A. Jamodkar, and J. Pandian B. M. E., "Modeling and Implementation of Adaptive Control Technique on a TRMS Model," International Journal of Innovative Technology and Exploring Engineering, vol. 8, no. 8, pp. 1015–1020, Jun. 2019.

[3] Satapathy, A., &Nayak, R. R. (2010). Modelling of twin rotor MIMO system (TRMS) (Doctoral dissertation).

[4] R. Raghavan, S. Thomas, "MIMO Model Predictive Controller Design for Twin Rotor Aerodynamic System", 978-1-4673-8075-1/16/ ©2016 IEEE.

[5] K. Harshath, P.S. Manoharan, and M. Varatharajan, "Model Predictive

Control of TRMS", Biennial International Conference on Power and Energy Systems: Towards Sustainable Energy (PESTSE), 2016, 978-1-4673-6658-8/16 © 2016 IEEE.

[6[\]https://www.feedback-shop.co.uk/set-twin-rotor-mimo-system-33-007](https://www.feedback-shop.co.uk/set-twin-rotor-mimo-system-33-007-pci.html#Description) [pci.html#Description](https://www.feedback-shop.co.uk/set-twin-rotor-mimo-system-33-007-pci.html#Description)

[7] J. K. Pradhan, A. Ghosh, " Design and implementation of decoupledcompensation for a twin rotor multiple-input and multiple-output system",in IET Control Theory and applications 10.1049/iet-cta.2012.0162.

[8] Pathan. et al. "A Multivariable Twin-Rotor System Control Design" Engineering, Technology & Applied Science Research Vol. 11, No. 1, 2021, 6626-6631

[9] Gabriel Christoph, BX.; García-Nieto Rodríguez, S. (2016). Modelling, Simulation and Control of a Twin Rotor MIMO-System. http://hdl.handle.net/10251/66346